#### TOPBMS 3.2V LiFePo4BMS 4S-16S 200A 500A

### Bluetooth RS485 Modbus LiFePo4 Battery Ebike Ecar

#### **Inverter Solar**

Please go to the website :www.cleverbms.com to download bluetooth APP and rs485 software for PC

### **TOPBMS**

#### www.cleverbms.com

### Smart BMS 3S-16S with B/T+RS485

Compatible with Li-ion NMC Battery/Lifepo4Battery

Discharging/ Charging 200A-500A

with Alarm Buzzer+Temp Sensor

RS485 to usb cable

BMS

Balancing Wiss

Phone App

Power Supply cable

2\*NTC

DISPLAY

## **TOPBMS**

# BMS with Bluetooth +RS485/Modbus-1

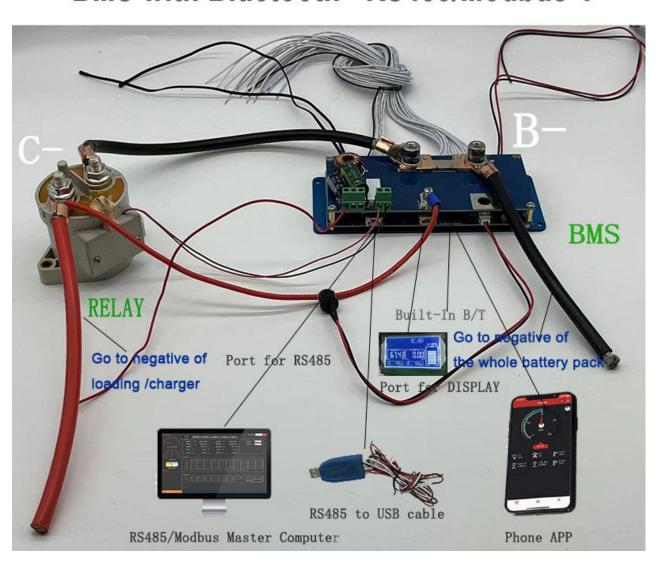

# **TOPBMS**

# 3.7V Li-ion BMS with Bluetooth +RS48/Modbus-2

Balancing +Charging/Discharging Current: 500A

Peak Current: 1500A

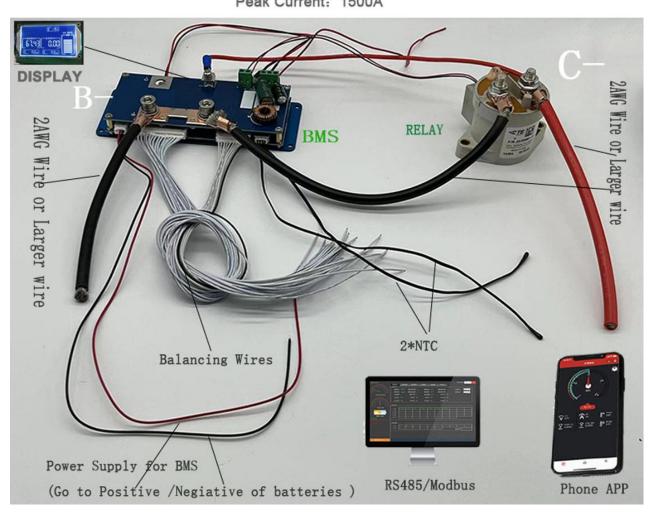

# Phone APP

Password: 123456

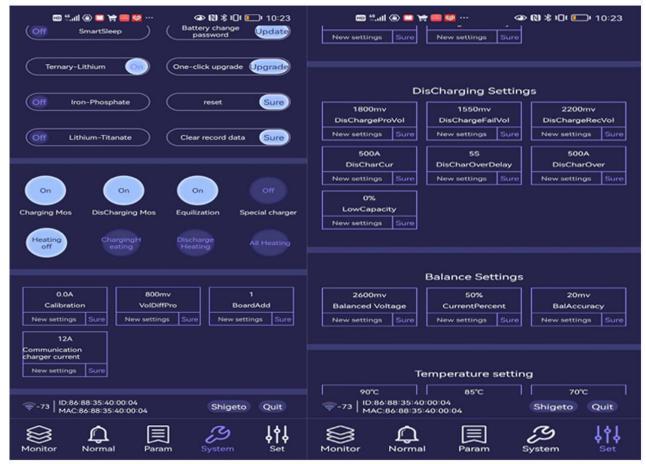

Note: Go to website(www.cleverbms.com) to see video of

Phone APP Instrcution

## PC Software of BMS talk to PC

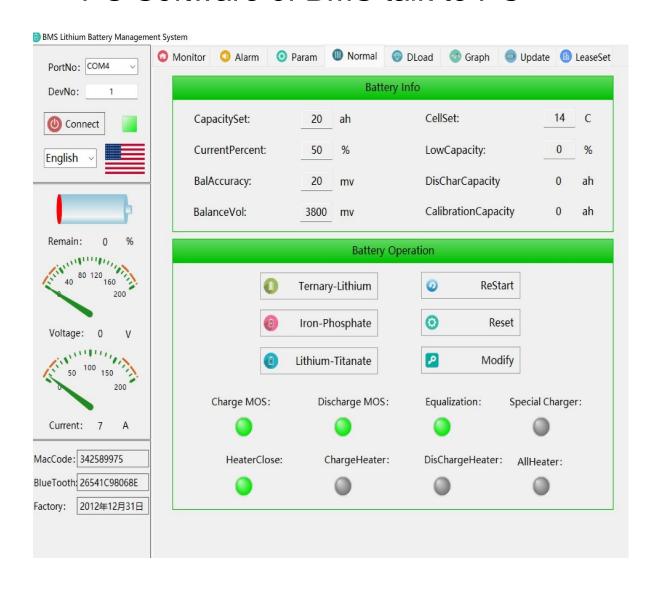

## **TOPBMS**

# **BMS RELAY Wiring Instruction**

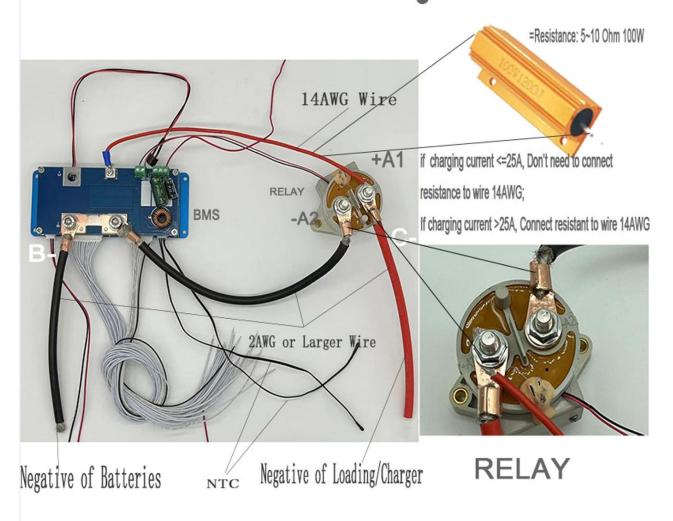

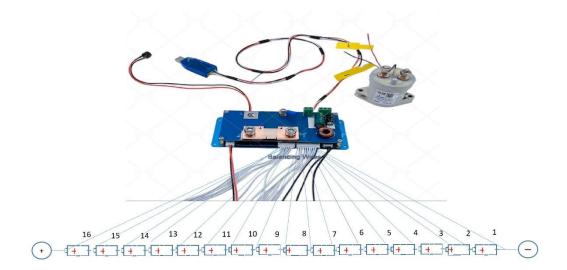

Wiring Diagram of BMS 16S

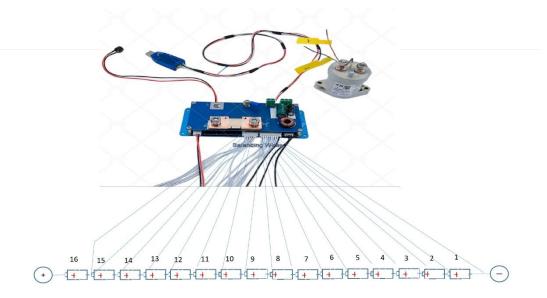

Wiring Diragram of BMS 16S is changed to BMS 15S

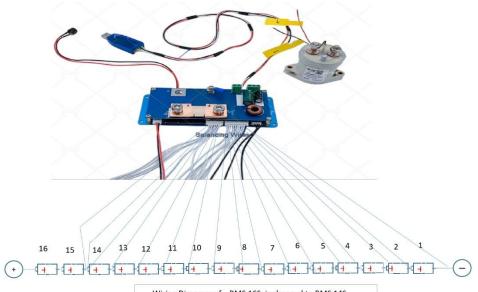

Wiring Diragram of BMS 16S is changed to BMS 14S

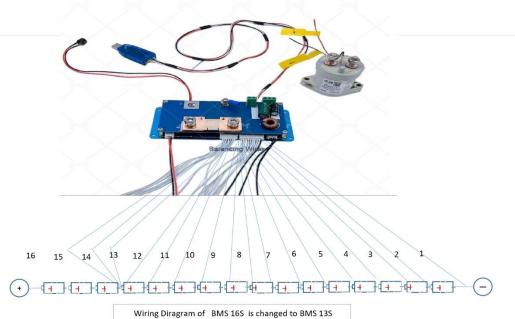

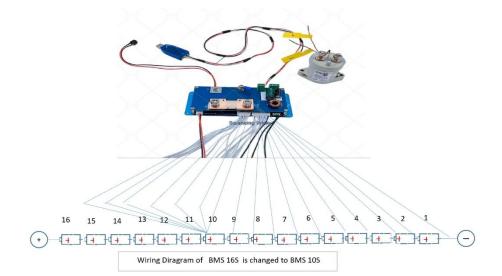

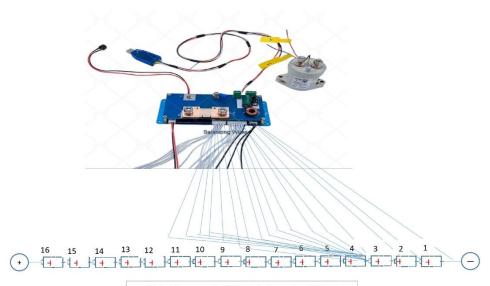

Wiring Diragram of  $\,$  BMS 16S  $\,$  is changed to BMS 3S  $\,$ 

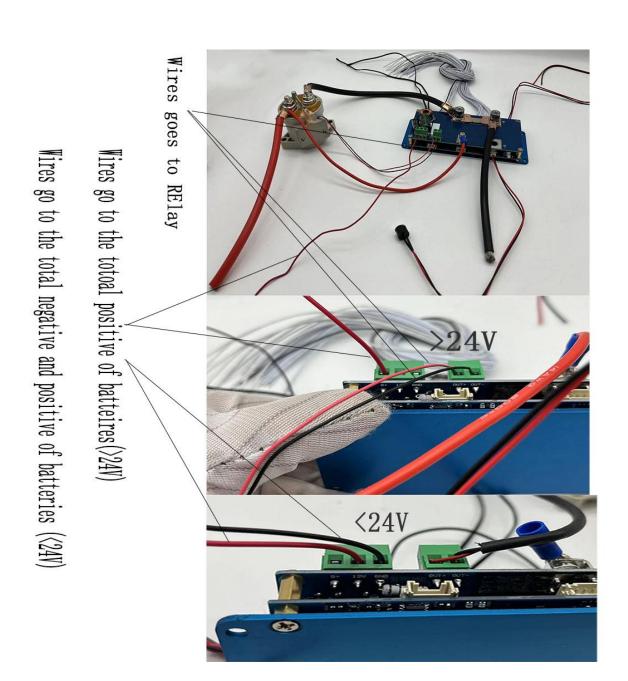

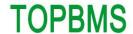

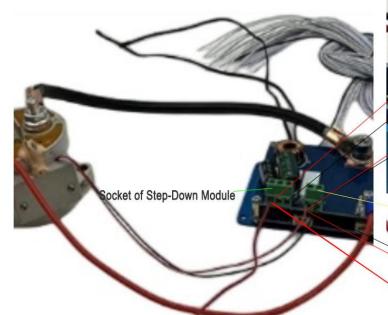

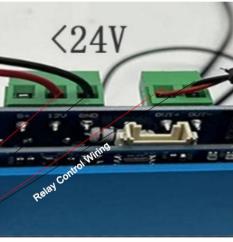

Socket of Relay control wires

Relay Control Wiring

Step-Down Module Wiring:

If Nominal Voltage of batteries pack >24V,

Wires go to the totoal positive of batteires

If Nominal Voltage of batteries pack <=24V,

Wires go to the total negative and positive of batterie

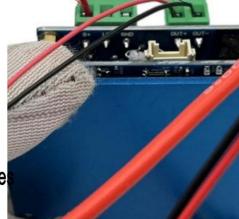

#### **TOPBMS**

# BMS Communication Ports Description

Email: 66057580@qq.com

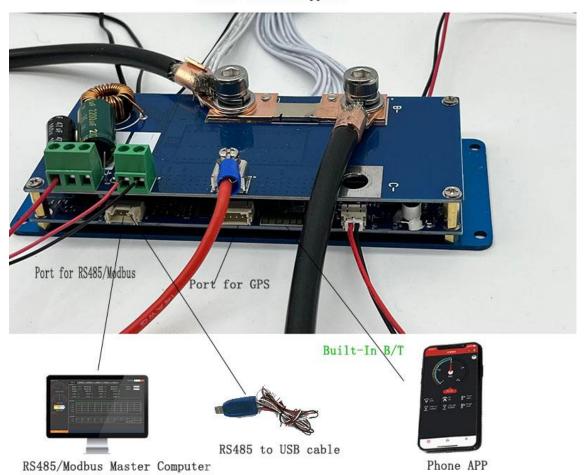

#### 四 Parameters Sheet

|                                     |                                                    | TOPBMS 3S      |         |         | 50011          |                                                                                                    |  |
|-------------------------------------|----------------------------------------------------|----------------|---------|---------|----------------|----------------------------------------------------------------------------------------------------|--|
| -1.4-                               | I                                                  |                | *H 165* | mmdc*co | -              | lu a                                                                                                    |  |
| 功能                                  | 项目                                                 | 功能             |         | Voltage |                | Comment                                                                                                    |  |
|                                     |                                                    | Batteries Type | (3. 7V) | (3. 2V) | LTO<br>(2. 3V) |                                                                                                    |  |
| Over Voltage<br>Protection          | Level 1 Charging                                   | 1500mV-4500mV  | 4200mV  | 3650mV  | 2800mV         | vo colemba centa provi colorea                                                                                                  |  |
|                                     | Protection                                         | 1000m1 4000m1  | 12002   |         | 2000           | Level 1 protection Voltage<br>Level 2 Protection voltage shall                                                                  |  |
|                                     | Level 2 Charging<br>Protection                     | 2950mV-4800mV  | 4300mV  | 3750mV  | 2950mV         | be set larger than Level 1 protection Voltage                                                                                   |  |
|                                     | Over-charging<br>Protection Delay<br>Time          | 4S-10S         |         |         |                |                                                                                                    |  |
|                                     | Over charging<br>Protection<br>Recovery Volatse    |                | 4100mV  | 3550mV  | 2700mV         | 充电恢复设置电压必须小于充电保护电压<br>医<br>Over-charging Protection recovery<br>Voltage shall be set smaller than<br>Level 1 protection Voltage |  |
| Under Voltage<br>Protection         | Level 1<br>Discharging<br>Protection               | 1500mV-4500mV  | 2750mV  | 2500mV  | 1800mV         |                                                                                                    |  |
|                                     | Level 2 Discharging Protection                     |                | 2500mV  | 2250mV  | 1600mV         | Level 2 discharging protection<br>shall be set smaller Level 1                                                                  |  |
|                                     | Over-discharging<br>Protection Delay<br>Time       | 4S-10S         |         |         |                | NAME OF SEL SHEETIET PEACE I                                                                                                    |  |
|                                     | Over discharging<br>Protection<br>Recovery Volatge |                | 3100mV  | 2900mV  | 2200mV         | Over discharging Protection<br>Recovery <u>Volatse</u> shall be set<br>larger than Level 1 Discharging<br>Protection Voltage    |  |
| j                                   | Power Module of<br>BMS                             |                | 90°C    |         |                |                                                                                                    |  |
| High Temperature                    | Balancing Module<br>of BMS                         |                |         | 2070    |                |                                                                                                    |  |
| Protection                          | 01 220                                             |                | 70°C    |         |                |                                                                                                    |  |
| High                                | Power Module of                                    |                |         |         |                |                                                                                                    |  |
| Temperature<br>Protection           | BMS Balancing Module of BMS                        |                | 85°C    |         |                |                                                                                                    |  |
| Recovery                            | Batteries                                          |                |         | 60°C    |                |                                                                                                    |  |
| Low Temperature<br>Protection       |                                                    | -30degree Max  | 300     |         |                | MANUAL SET                                                                                                    |  |
| Low Temperature Protection Recovery |                                                    | -10degree Max  |         |         |                | MANUAL SET                                                                                                    |  |
| Current                             | Charging Current                                   | 0-500A         |         |         |                | For example : If you order by 40A<br>you can set the max value of<br>charging current to 40A                                    |  |
|                                     | Continuous<br>discharging<br>current               | 0-500A         |         |         |                | For example : If you order bugs 40A<br>you can set the max value of<br>discharging current to 40A                               |  |
|                                     | Peak discharging current                           | 600-1500A      |         |         |                | For example : If you order bus 40A<br>you can set the max value of peak<br>current to 120A                                      |  |
| Balancing                           | Balancing start<br>Volt                            | 1000mV-4300mV  | 4100mV  | 3400mV  | 2600mV         |                                                                                                    |  |
|                                     | Voltage Diff                                       | 1-30MV         | 20mV    | 20mV    | 20mV           |                                                                                                    |  |
|                                     | Balancing                                          | 2-40mA         | 40mA    | 40mA    | 40mA           |                                                                                                    |  |
| Voltage<br>acquisition              | Current                                            | 2-40mA<br>5mv  | TOMA    | -TOWN   | TORIN          |                                                                                                    |  |
| resolution Temp Acquisition         |                                                    | 1-5%           |         |         |                |                                                                                                    |  |
| Tolerence<br>SOC Acquisition        |                                                    | 1-10%          |         |         |                |                                                                                                    |  |
| Tolerence                           | Bluetooth                                          |                | 1       |         | 1              | 1                                                                                                    |  |
| BMS<br>Communication                | 485-1                                              |                |         |         |                | The port for charger with RS485                                                                                                 |  |
|                                     | 485-2                                              |                |         |         |                | The port for PC                                                                                                    |  |
|                                     | CAN                                                |                |         |         |                | Not Applicable                                                                                                    |  |
| Consumption<br>供电                   | BMS +Bluetooth                                     | 2. 5mA         |         |         |                |                                                                                                    |  |
|                                     | BMS+CAN                                            | 7. 5mA         |         |         | 1              |                                                                                                    |  |
|                                     | Sleep Mode                                         | 50uA           | 1       |         |                |                                                                                                    |  |
|                                     |                                                    |                |         |         |                |                                                                                                    |  |

# STEP1 Start Up of BMS and Relay

After you enter the phone app, please go to the button "SET" and then set the correct batteries capacity and cell series in the app.

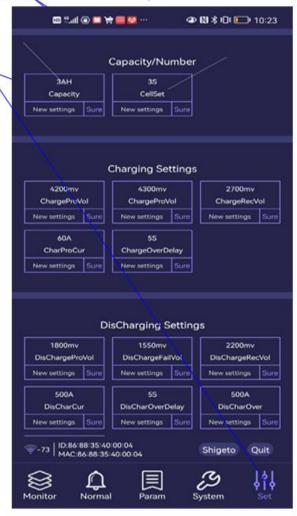

# Step 2:How to Set

# Discharging /Charging

#### **Charging Setting:**

Please make sure to set charging current larger than actual one in the charging settings

#### Dischagring Setting:

Please make sure to set discharging current larger than the actual one in the discharging settings;
Discharging over current is 2 times larger than discharging current

Attention: the bms will be dead if the set discharging/charging is less than actual one !!

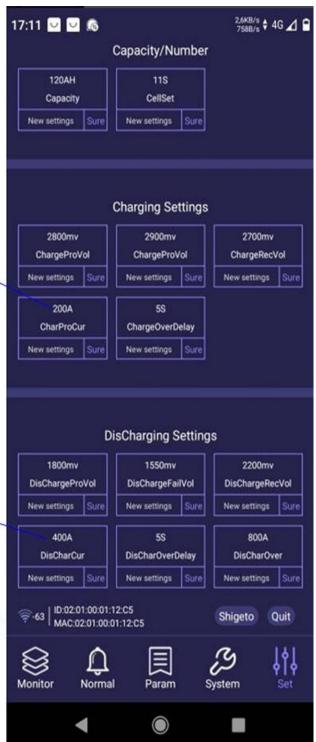

# Step 3.1

# Current Calibration-1

In the begining. The BMS and relay can't work without the loading and without current calibration;

Please set the correct
discharging current in the
current calibration after
connect loading; Afterwards,
the BMS and relay works

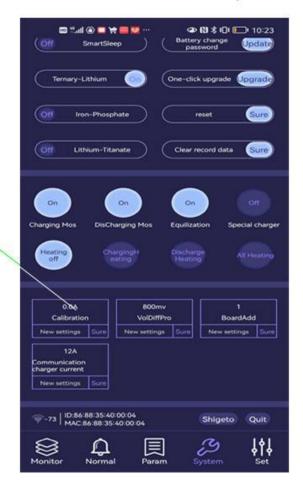

# Step 3.2 Current Calibration-2

Enter 2A in calibration and check if page of "monitor" shows 2A; If yes, the calibration is completed successfully

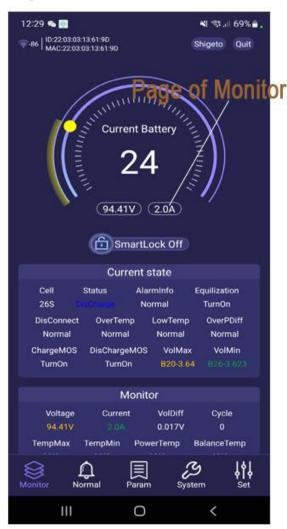

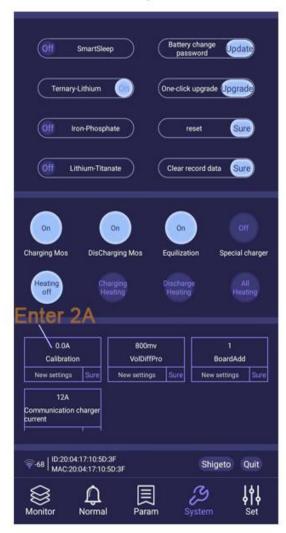

Attention:you can enter 2~more in the calibration

# STEP 4 SOC Calibration

Set the actual capacity of the batteries pack in the phone APP ,and Discharge the

batteries to under-voltage protection and then Charge batteries to the over voltage protection

and then SOC can be corrected and calibrated

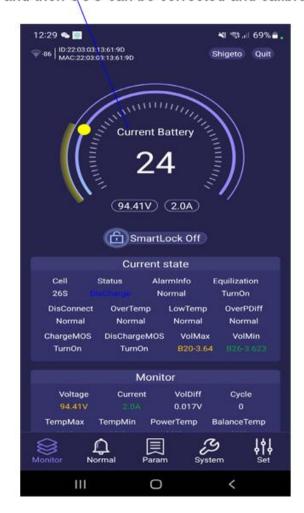

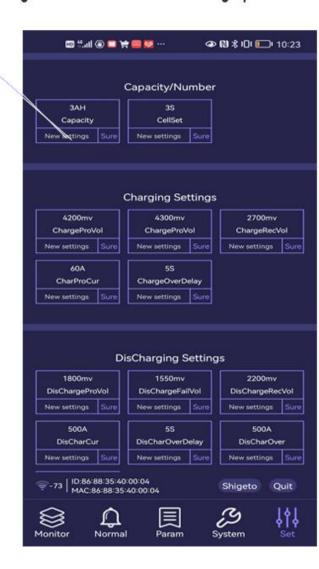

# PC Software Instruction OF BMS talk to PC

### Step1: PC Software Installation

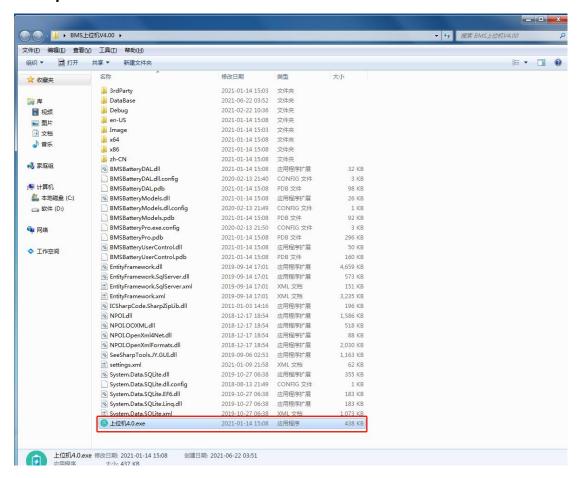

### Step2 : Select the correct Port

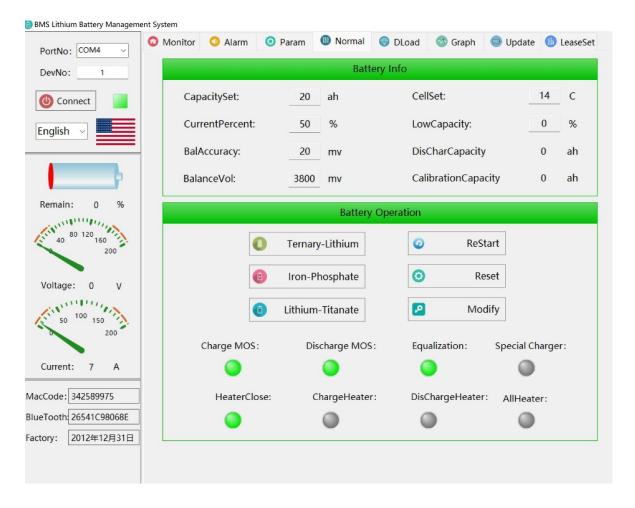

Step3: The address "1" cannot be changed. After this, press the botton "Connect"

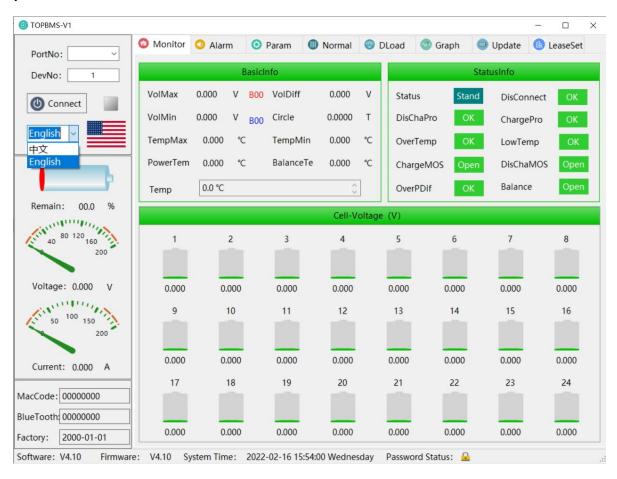

Step 4: According to different customers ,the PC software has English and Chinese version; The monitoring can be used to check the data of each cell, battery situation

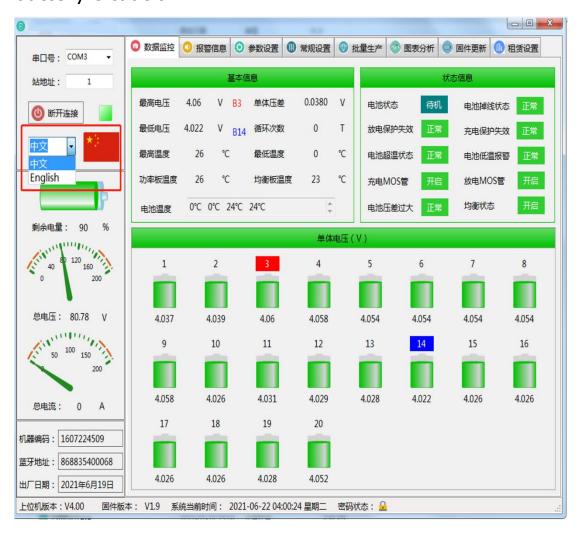

Step 5: if you want to set the parameters, please enter

password:123456

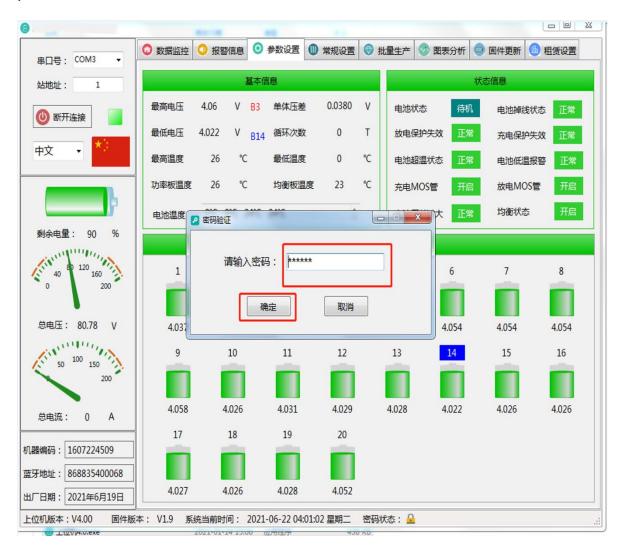

# Step6 :Enter data to be set to confirm the modification. The

#### modification is successful

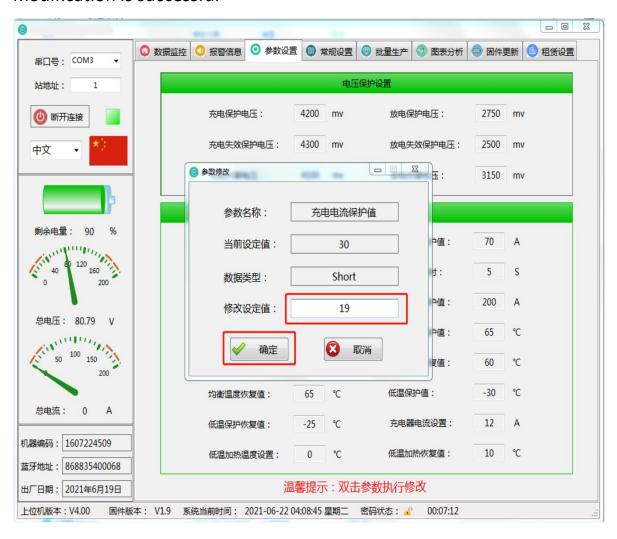

Step7 In the "Normal:,No of battery in series can be set based on the actual situation; In the meanwhile, according to the battery properties you can select the protection

#### mode

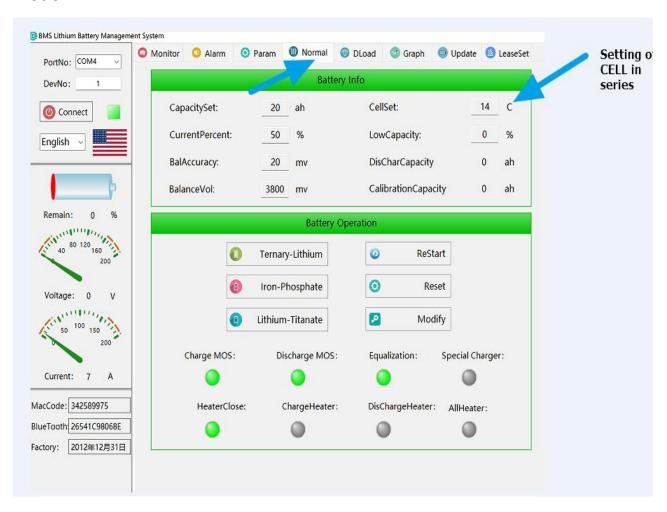

Step 8: you can set the protection parameters you expect

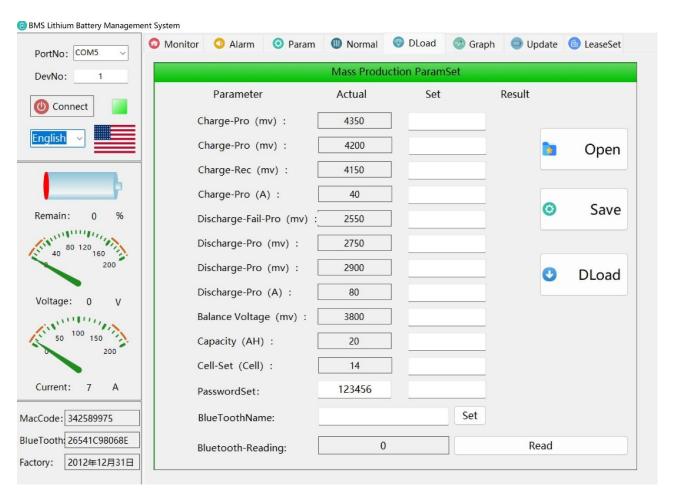

### Step9:可以查看电压电流曲线

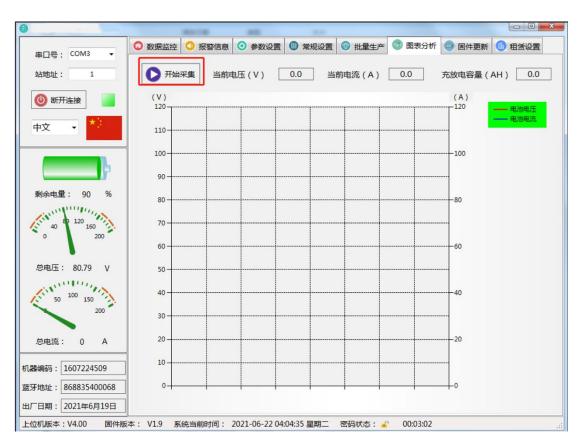

Step 10 可以更新固件一键休眠

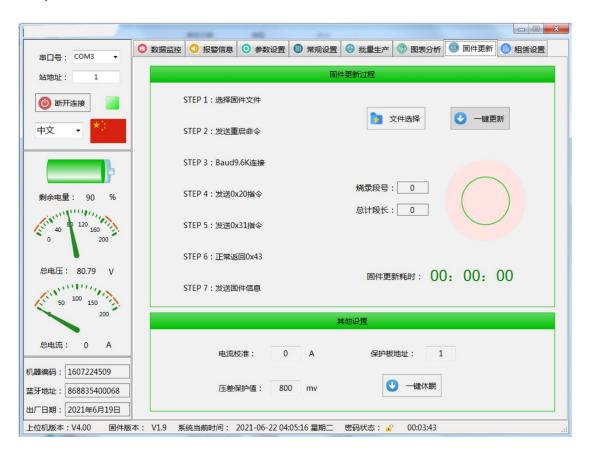

**TOPBMS** Official website:www.cleverbms.com; Wechat:+8617841591535 Aliexpress website: https://www.aliexpress.com/store/4687150 Email:66057580@qq.com; Skype ID: live:.cid.8a15dc87c5ffe40c